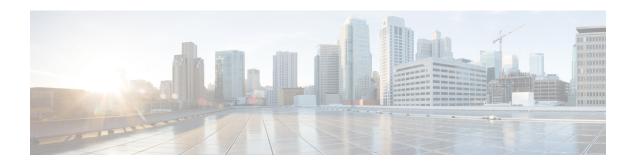

## **New and Changed Information**

This chapter contains the following section:

• New and Changed Information, on page 1

## **New and Changed Information**

The following table provides an overview of the significant changes to the organization and features in this guide up to this current release. The table does not provide an exhaustive list of all changes that are made to the guide or of the new features up to this release.

Table 1: New Features and Changed Behavior in Cisco APIC release 4.2(6)

| Feature or Change                                                                  | Description                                                                                                    | Where Documented                                            |
|------------------------------------------------------------------------------------|----------------------------------------------------------------------------------------------------|-------------------------------------------------------------|
| Automatic configuration of the continue statement in route maps and route profiles | You can use auto-continue to apply<br>the continue statement in a route<br>map for all user-configured<br>sequences (contexts) in a given<br>BGP route profile. Auto-continue<br>is enabled per BGP route profile. | BGP Route Map Continue with Auto-Continue in this guide.    |
| Interleak redistribution of direct routes for MP-BGP                               | Beginning in the Cisco APIC 4.2(6h) release, you can configure a route map policy for the interleak redistribution of direct routes for MP-BGP.                                                                    | Overview Interleak Redistribution for MP-BGP in this guide. |

Table 2: New Features and Changed Behavior in Cisco APIC release 4.2(4)

| Feature or Change                     | Description                                                                                                    | Where Documented |
|---------------------------------------|----------------------------------------------------------------------------------------------------|------------------|
| Enhancements for remote leaf switches | Starting with release 4.2(4), the following enhancements have been introduced for remote leaf switches:  • Support for 10 Mbps as a minimum bandwidth in the IPN |                  |
|                                       | Support to create an 802.1Q tunnel between the remote leaf switch and the ACI main datacenter                                                                    |                  |

Table 3: New Features and Changed Behavior in Cisco APIC release 4.2(3)

| Feature or Change                                              | Description                                                                                                    | Where Documented                        |
|----------------------------------------------------------------|----------------------------------------------------------------------------------------------------|-----------------------------------------|
| Enhancements for Match Prefix                                  | Two new fields (From Prefix and To Prefix fields) are now available in the Match Prefix field to specify the mask range when you create a prefix match rule and enable aggregation. | Route Control in this guide.            |
| Increased range for equal-cost multi-path (ECMP) routing paths | The range for the maximum number of equal-cost paths for eBGP and iBGP load sharing is now from 1 to 64, with a default value of 16.                                                | Routing Protocol Support in this guide. |

## Table 4: New Features and Changed Behavior in Cisco APIC release 4.2(2)

| Feature or Change    | Description                                                                                                    | Where Documented |
|----------------------|----------------------------------------------------------------------------------------------------|------------------|
| Remote leaf failover | In a multipod setup, if a remote leaf switch in a pod loses connectivity to the spine switch, the remote leaf switch now moves to another pod. This ensures that traffic continues to flow between endpoints of remote leaf switches that are connected to the original pod. | this guide.      |

Table 5: New Features and Changed Behavior in Cisco APIC release 4.2(1)

| Feature or Change                                                | Description                                                                                                    | Where Documented                                   |
|------------------------------------------------------------------|----------------------------------------------------------------------------------------------------|----------------------------------------------------|
| New Create L3Out wizard                                          | A new Create L3Out wizard is introduced in Cisco APIC release 4.2(1) that provides a straightforward walkthrough for configuring an L3Out.                                                                                                    | Entire document.                                   |
| Support for BGP IPv4/IPv6 multicast address-family               | The BGP multicast address-family feature adds support for IPv6 for BGP peers towards external routers in the tenant VRF on the border leaf switch.                                                                                                    | IP Multicast in this guide.                        |
| Support for BGP neighbor shutdown and soft reset                 | Support is now available for the following features:                                                                                                    | Routing Protocol Support in this guide.            |
|                                                                  | BGP Neighbor Shutdown                                                                                                    |                                                    |
|                                                                  | BGP Neighbor Soft Reset                                                                                                    |                                                    |
| Support for Layer 3 IPv6 multicast                               | Cisco ACI fabric now supports<br>Layer 3 IPv6 multicast.                                                                                                    | IP Multicast in this guide.                        |
| Support for redistributing static routes to BGP with prefix list | For Cisco APIC releases before release 4.2(1), you can configure a route map policy for the redistribution of transit routes into BGP using the <b>Create Route</b> Map/Profile feature, which defines the route map for BGP dampening and route redistribution. | Interleak Redistribution for MP-BGP in this guide. |
|                                                                  | Beginning with Cisco APIC release 4.2(1), this feature is also being extended for static routes. This allows you to configure a route map policy that will be applied while redistributing static routes into BGP.                                               |                                                    |
| Support for route control per BGP peer                           | Support is now available for route control per BGP peer.                                                                                                    | Route Control in this guide.                       |

**New and Changed Information**